Speakers' Schedule

# Fourth Saturday

# SVFIG August Meeting

# August 23, 2014

#### ========

### **[Google+ Hangout](https://plus.google.com/u/0/115269917987589859757/posts)**

SVFIG will participate in a [Google+ Hangout.](https://plus.google.com/u/0/115269917987589859757/posts) The YouTube video stream should let everybody join in, while questions and comments can either be posted on Google or emailed to the [SVFIG](mailto:svfig@zork.net)  [email list.](mailto:svfig@zork.net) The URL for the video stream will be posted on the Hangout page and emailed to members of the SVFIG list when it is started. Material with potential intellectual property conflicts will not be streamed. (A subscription to Google+ is not required to view the video.)

========

SVFIG meets on the fourth Saturday of each month in 2014 with the following exceptions: November & December - Meetings will be held on the third Saturday.

========

If you are planning to attend the meeting, please RSVP on [Meetup.com.](http://www.meetup.com/SV-FIG/) If you are not planning to attend, there is no need to RSVP.

========

## **Notes for first-time attendees:**

- 0) Some SVFIG's meeting topics may not pertain directly to Forth. You are welcome to skip any parts of the program that don't interest you!
- 1) Print a map so you can find the venue easily. If you get lost, call Kevin Appert at 650/678- 0532
- 2) Browse the [additional online information.](http://www.forth.org/svfig/next.html)

3) The suggested parking lot is near the intersection of [Santa Teresa Street and Lomita](http://maps.google.com/maps?q=Teresa+St+and+Lomita+Dr.+,+Stanford,+CA&hl=en&sll=37.0625,-95.677068&sspn=38.775203,79.013672&hnear=Lomita+Dr+%26+Santa+Teresa+St,+Stanford,+Santa+Clara,+California+94305&t=m&z=16)  [Drive.](http://maps.google.com/maps?q=Teresa+St+and+Lomita+Dr.+,+Stanford,+CA&hl=en&sll=37.0625,-95.677068&sspn=38.775203,79.013672&hnear=Lomita+Dr+%26+Santa+Teresa+St,+Stanford,+Santa+Clara,+California+94305&t=m&z=16) You may park in any "A" or "C" designated areas. There is no need to feed the meter on the weekends. Do NOT park in any place marked with 24/7 restrictions! Most other places are okay on Saturdays. **When in doubt, read the signs!**

========

Meeting details beyond this agenda will be included in an SVFIG email announcement and archived [here.](http://www.forth.org/svfig/past.html)

Links, PowerPoint slides, PDFs, meeting videos, source files, meeting notes, and links from previous months' meetings, including those from Forth Day 2013, will be posted on [here.](http://www.forth.org/kk/kk.html)

========

### **09:45 --- Coffee and a Chat**

========

### **10:00 --- New 430eForth for the LaunchPad --- CH Ting**

"The German Forth folks told me they were communicating with the Texas Instruments' MSP430 LaunchPad at 9600 baud using the hardware UART on the 430G2553 chip. I could not reproduce their 9600 baud results and we talked back and forth several weeks. I discovered that the chip stores calibration data in flash memory to set the internal clock to run the UART at 1, 8, 12, or 16 MHz accurately. They surmised that I must have erased the calibration data in my chips, and sent me seven new 2553 chips. Sure enough, eForth ran happily at 9600 baud on a fresh chip. They also have a nice Forth IDE for LaunchPad."

[Forth For Education](http://www.4e4th.org/) (4E4th) [MSP430 LaunchPad sends Morse code with 4E4th](https://www.youtube.com/watch?v=ANZ_zruJ3_0) (video 0:51)

 $=$ 

**11:30 --- Lunch** The [Treehouse.](http://treehousestanford.com/)

========

#### **13:00 --- What's New?**

Every month! Bring some material!! Be on the lookout!!!

========

### **13:30 --- GA144 EVB001 Basic Review --- Dennis Ruffer**

Dennis will cover the basics of the GreenArrays GA144. If you're interested in getting started with the chip, this is your first step!

========

#### **14:20 --- Break**

We always find something to talk about.

========

### **14:40 --- Pratt Parsers --- Samuel A. Falvo II**

[Pratt parser on Wikipedia](http://en.wikipedia.org/wiki/Pratt_parser)

========

### **15:00 --- Gforth in Portable Native Client --- Brad Nelson**

Portable Native Client uses an **LLVM based tool chain** to produce a portable executable which is translated to machine code by Chrome, then run inside the Native Client sandbox. Brad will describe his efforts to port Gforth to run in the Chrome web browser using Portable Native Client.

========

#### **In the Spaces --- Ad Hoc, Ad Lib, Non Sequitor**

We always find something to talk about.

========

**16:00 --- Clean Up and Adjourn**

=====================================================================

We try to stick to the schedule, but sometimes a presentation runs a little long. If you're desperate to see a particular presentation at a particular time, please mention it and we'll do our best to accommodate your needs.

The schedule above may be reformatted or line-justified, but please transmit it verbatim or not at all. A link to this page is preferred.

No Newsgroup posts or other media distribution please! \_\_\_\_\_\_\_\_\_\_\_\_\_\_\_\_\_\_\_\_\_\_\_\_\_\_\_\_\_\_\_\_\_\_\_\_\_\_\_\_\_\_\_\_\_\_\_

\_\_\_\_\_\_\_\_\_\_\_\_\_\_\_\_\_\_\_\_\_\_\_\_\_\_\_\_\_\_\_\_\_\_\_\_\_\_\_\_\_\_\_\_\_\_\_

\_\_\_\_\_\_\_\_\_\_\_\_\_\_\_\_\_\_\_\_\_\_\_\_\_\_\_\_\_\_\_\_\_\_\_\_\_\_\_\_\_\_\_\_\_\_\_

This schedule document is produced by Kevin Appert, the SVFIG Program Chair. It is distinct from the SVFIG and FIG websites which are produced by the SVFIG Webmaster, Dave Jaffe. Your comments, corrections, and suggestions are always welcome.

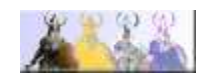